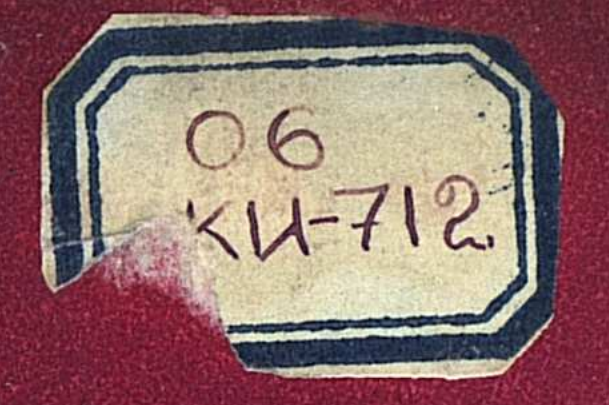

## AKAAEMMS HAVK KASAXCKOM  $C$   $C$   $P$

## Гизиология

# и БИОХИМИЯ <u>МИКРООРГАНИЗМОВ</u>

#### $A$   $A$   $A$   $A$   $T$   $A$ 1963

### АКАДЕМИЯ НАУК КАЗАХСКОЙ ССР ТРУДЫ ИНСТИТУТА МИКРОБИОЛОГИИ И ВИРУСОЛОГИИ. ТОМ VII

 $\frac{1}{20}$ KN712

## ФИЗИОЛОГИЯ И БИОХИМИЯ МИКРООРГАНИЗМОВ

 $147022$ 

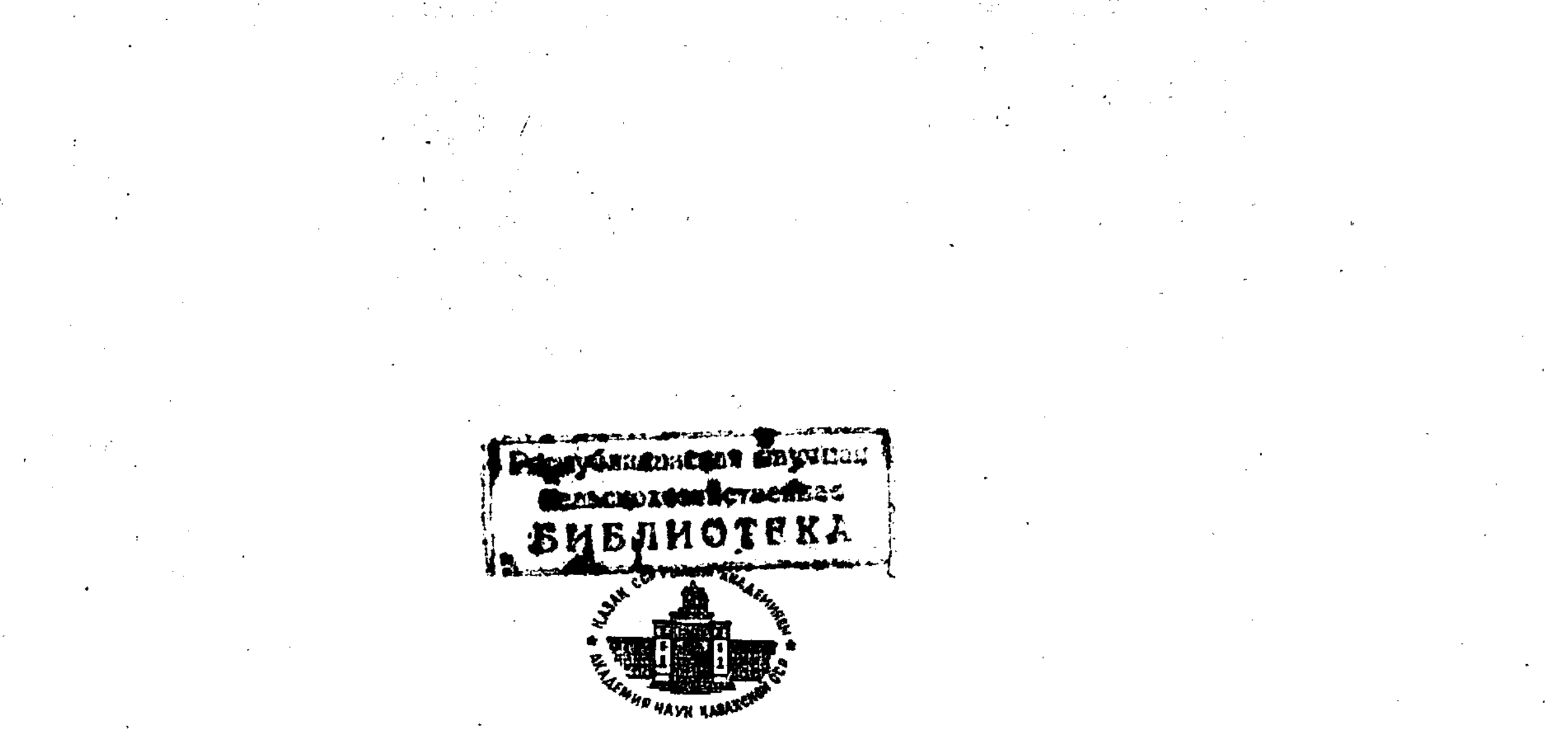

#### **ИЗДАТЕЛЬСТВО** АКАДЕМИИ НАУК КАЗАХСКОЙ ССР АЛМА-АТА. 1963

## $576.8$

Сборник посвящен современным проблемам технической, общей и сельскохозяйственной микробиологии и вирусологии. В нем освещены вопросы использования гидролизного сахара для получения кормовых дрожжей и органических кислот, селекции и режима питания дрожжей, а также получения грибных ферментных препаратов. Представлены также работы по использованию микроорганизмов для обогащения кормов белком, витаминами и регулирования процесса кислотообразования, по изучению целикомицина и других антибиотических веществ, полученных в Институте, а также направленной изменчивости их продуцентов. Ряд работ посвящен микробиологии грязевых озер и пресных водоемов. В статьях по сель-. скохозяйственной микробиологии изложены данные о микробах-стимуляторах и микробах-антагонистах, используемых в растениеводстве. В сборник включены статьи о вирусных болезнях человека.

Книга рассчитана на сотрудников научно-исследовательских учреждений, аспирантов, работников сельского хозяйства и здравоохранения.

#### РЕДАКЦИОННАЯ КОЛЛЕГИЯ:

А. К. Балицкая, Л. А. Ветлугина (ответ. секретарь), Ж. Жуматов (зам. ответ. редактора), А. Н. Илялетдинов, Х. А. А. Мартаков, Д. Л. Шамис (ответ. редактор), Э. И. Штиккель, М. Х. Шигаева, М. В. Яловицын.

#### АКАДЕМИЯ НАУК КАЗАХСКОЙ ССР

Труды Института микробиологии и вирусологии

TOM VII

Д. Л. ШАМИС, К. А. ИЛЬИНА

#### РОЛЬ ПРОПИОНОВОКИСЛЫХ БАКТЕРИЙ В СИЛОСОВАНИИ **КУКУРУЗЫ**

В обстоятельной монографии Ван-Ниля, опубликованной в 1928 г. [9], в работах Виртанена, Веркмана, Вуда, Стона и их сотрудников [1], посвященных пропионовокислым бактериям, приведены результаты детальных исследований по морфологии, физиологии и химизму этой весьма интересной группы бактерий. На основе всестороннего изучения морфологических, культуральных и биохимических признаков Ван-Ниль различает восемь основных видов пропионовокислых бактерий. Разными авторами эти бактерии выделялись из молочных продуктов, силосов, почвы, экскрементов крупного рогатого скота. Будучи малоприхотливыми к источникам углеродного и азотного питания, пропионовокислые бактерии могут использовать разнообразные органические соединения углерода и азота, вплоть до аммиака.

Наряду с существенной ролью в изготовлении эмментальского сыра пропионовокислые бактерии привлекли к себе внимание исследователей в связи с их способностью синтезировать витамин В<sub>12</sub>, который участвует в целом ряде биохимических синтезов, в том числе в синтезе белка. Пропионовая кислота - основной продукт жизнедеятельности пропионовокислых бактерий - может быть получена как в результате превращения молочной кислоты, так и глюкозы. В том и другом случае наряду с пропионовой кислотой образуется уксусная и СО2. Однако соотношение в перебродившем сусле этих кислот меняется в зависимости от вида бактерий, условий культивирования, источника азота и других причин. Известно, что в силосах хорошего качества, кроме главного продукта молочнокислого брожения - молочной кислоты, всегда образуются жирные летучие кислоты, но в большем количестве выделяется уксусная кислота, обнаруживаются пропионовая и другие кислоты. Образование уксусной кислоты вполне согласуется с химизмом гетероферментативного процесса молочнокислого брожения, а образование пропионовой можно объяснить только в связи с пропионовокислым брожением, спонтанно возникающим в определенных условиях. Идея об использовании пропионовокислых бактерий в силосовании ку курузы основана на известной способности их утилизировать молочную кислоту как источник углеродного питания. Таким путем предполагалось регулировать процесс кислотообразования в кукурузном силосе для предотвращения его переокисления от избытка молочной кислоты. ОпаД. Л. ШАМИС, К. А. ИЛЬИНА

сения, что уменьшение молочной кислоты в силосе в результате деятельности пропионовокислых бактерий приведет к его порче, отпадают, так как взамен ее образуются пропионовая и уксусная кислоты. Хотя коэффициент диссоциации этих кислот ниже, чем у молочной, но бактерицидность образующейся уксусной кислоты выше [5].

Существенный интерес представляет также синтез пропионовокислыми бактериями витамина В<sub>12</sub>. По литературным данным, при этом образуются пропионовая и уксусная кислоты, которые легко всасываются организмом жвачного животного непосредственно из желудка, а также сквозь стенки кишечника и поэтому являются хорошим источником энергии, участвуют в синтезе гликогена и жиров. Наконец, веским подтверждением рациональности приема силосования кукурузы с участием пропионовокислых бактерий явились работы сотрудников Института физио-логии АН КазССР академика Н. У. Базановой и кандидата биологических наук Б. Н. Никитина [6]. Эти авторы на основе тщательных физиологических опытов установили, что у животных с фистулой пропионовокислый силос снимает явления ацидоза и кетоза и повышает суточную дозу молочного жира при полной сохранности его качества.

В литературе имеются указания о том, что кормление коров большими дозами кислого кукурузного силоса приводит к снижению жизненности потомства, а пропионовокислый силос можно давать животным в большом количестве - до 40 кг в сутки. В задачу исследования входило: выяснить состав кислот и накопление витамина  $B_{12}$  в кукурузном силосе, приготовленном с участием пропионовокислых бактерий. Так как дрожжи стимулируют развитие последних, то нужно было выяснить, как сказывается их совместное влияние на процессе силосования. Ввиду того, что в кукурузном силосе всегда идет спонтанное молочнокислое брожение, то также важно было знать, как сказывается на процессе силосования закваска из смешанной культуры пропионовых и молочнокислых бактерий.

В статье приведены результаты только микробиологических исследований о роли пропионовокислых бактерий в силосовании кукурузы. Что же касается данных работ о физиологическом влиянии скармливаемого пропионовокислого силоса на организм животного, выполняемых нами и сотрудниками лаборатории физиологии животных, то они частично опубликованы в 6 томе Трудов института микробиологии и вирусологии АН КазССР. Для исследований свойств пропионовокислых бактерий в составе закваски был взят вид Propionibacterium shermanii как наиболее активный продуцент витамина В<sub>12</sub>. Штамм получен из Всесоюзного научно-исследовательского института антибиотиков. Культивирование пропионовокислых бактерий вели при 28-30° в среде следующего состава: кукурузный экстракт $-2\%$  $\text{sec}$ ,  $CaCO<sub>3</sub>$ -0,2%, (сырой глюкоза — $2\,\%$ ,  $(NH_4)_2SO_4-0.2\%$ , COCl<sub>2</sub>-0.02 *m*<sup>2</sup>, arap-arap - 2%, pH-6,8-7.0. Пропионовокислые бактерии, выросшие на агаризованной среде, пересевали в жидкий кукурузный ствар, суспензии которого использовали как закваску (200 г свежей измельченной кукурузной массы на 1 л водопроводной воды). После одночасового кипячения и фильтрации объем фильтрата был доведен до литра, к нему добавляли 2% глюкозы и 1% пептона, рН среды  $-6,8$ -7,0.

 $\overline{4}$ 

Предварительно изучали влияние закваски на кислотообразование и содержание витамина В<sub>12</sub> в кукурузном отваре. Из четырех вариантов опыта один ставился с молочнокислыми бактериями, второй - с пропионовокислыми в смеси с дрожжами, третий-со смесью тех и других бактерий, четвертый - с одними пропионовокислыми бактериями.

Витамин В<sub>12</sub> определяли по методике, описанной Н. Д. Иерусалимским, И. В. Кононовой, с помощью тест-микробов Е. Coli 113-3 и стандартного раствора этого витамина [4]. Для извлечения его из белкововитаминного комплекса исследуемую культуральную жидкость 15-20 минут автоклавировали в лимоннокислом буфере с pH-4,5 и азотистокислым натрием. Органические кислоты определяли по методу Вигнера и хромотографически на селикогелевой колонке по методу Н. П. Кроткова и Н. И. Митина [2]. Микроорганизмы учитывали путем высева в чашки Петри на следующих средах: кукурузный отвар с 2% сахарозы, 1% пептона, 2% мела, 2% агар-агара, рН -6,8-7,0 до стерилизации; та же среда без мела; мясо-пептонный агар (табл. 1).

Таблица 1

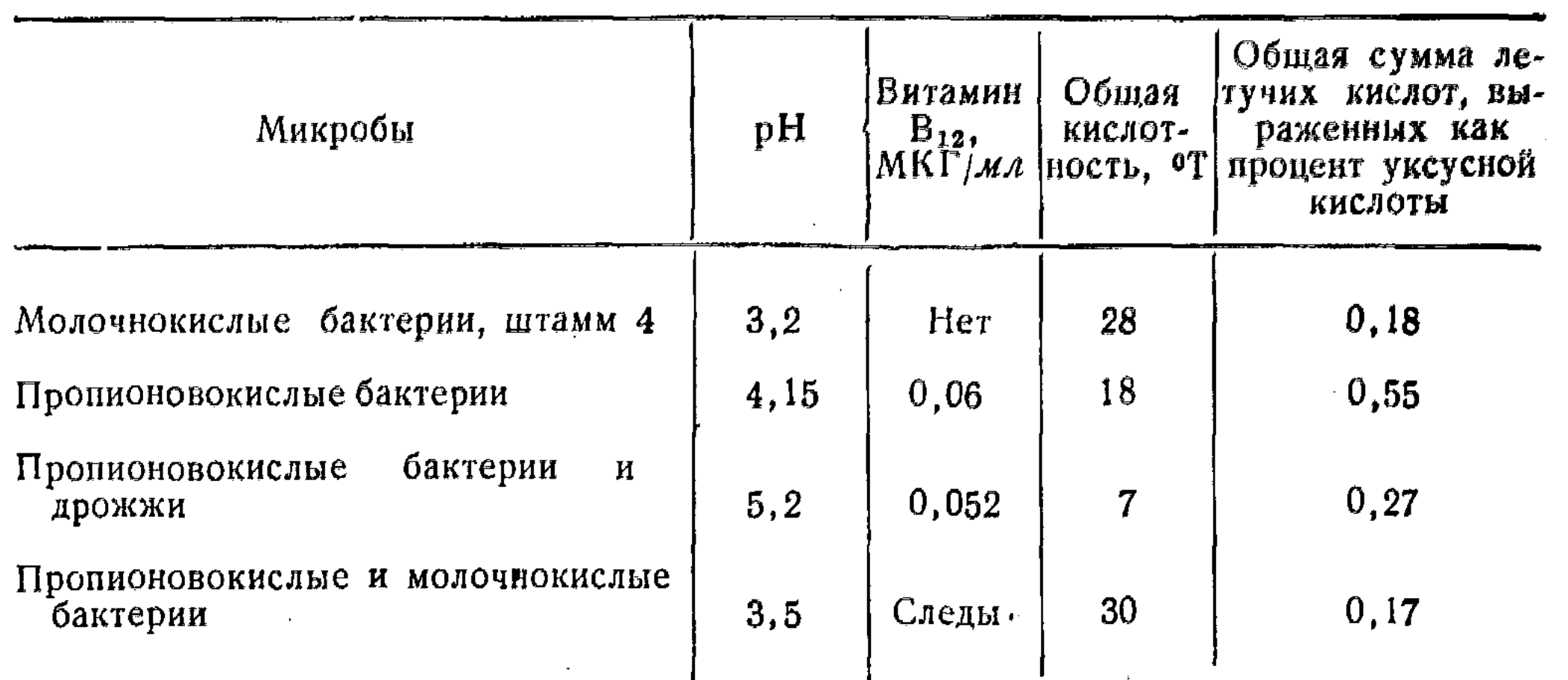

Показатели кислотности и содержания витамина В<sub>12</sub> в кукурузном отваре с глюкозой

Таблица 1 показывает, что пропионовокислые бактерии все время

повышают значение рН и увеличивают количество летучих кислот. Иначе ведут себя молочнокислые бактерии, некоторые при прочих равных условиях, наоборот, понижают рН и уменьшают количество летучих кислот. Во всех вариантах опыта только присутствие пропионовокислых бактерий способствует накоплению витамина В<sub>12</sub>.

Хорошее развитие бактерий в кукурузном отваре позволило приступить к опытному силосованию кукурузы с участием этих бактерий. Свежеизмельченную кукурузу закладывали в литровые стеклянные банки, которые плотно закрывали бумажными пробками и заливали менделеевской замазкой. Опыт ставился в четырех вариантах: силос без закваски; силос с закваской пропионовокислых бактерий; силос с закваской пропионовокислых бактерий и дрожжей; силос с закваской пропионовокислых и молочнокислых бактерий. Силос анализировали через один, три и шесть месяцев (табл. 2).

Как видно из таблицы 2, рН опытных силосов в течение шести месяцев не превышал  $3,8-4,2$ , рН силоса с закваской из пропионовокислых бактерий и дрожжей через два месяца достигал 4,6, а затем повысился до 5,0. Витамин В<sub>12</sub> обнаружен только в силосах, куда вносилась закваска пропионовокислых бактерий, и в течение шести месяцев его количество мало изменялось. Больше всего витамина  $B_{12}$  (0,1 мкг/г) обнаружено в силосе, приготовленном с закваской из пропионовокислых бактерий с дрожжами. В зависимости от закваски различен и кислотный состав силосов. Количество молочной кислоты в контрольном силосе и в силосе C:\Documents and Settings\gsus\ \\fiziologija 1963+++\fiziologija.tif\_page 8

Химический анализ силосов, заложенных в стеклянных ба

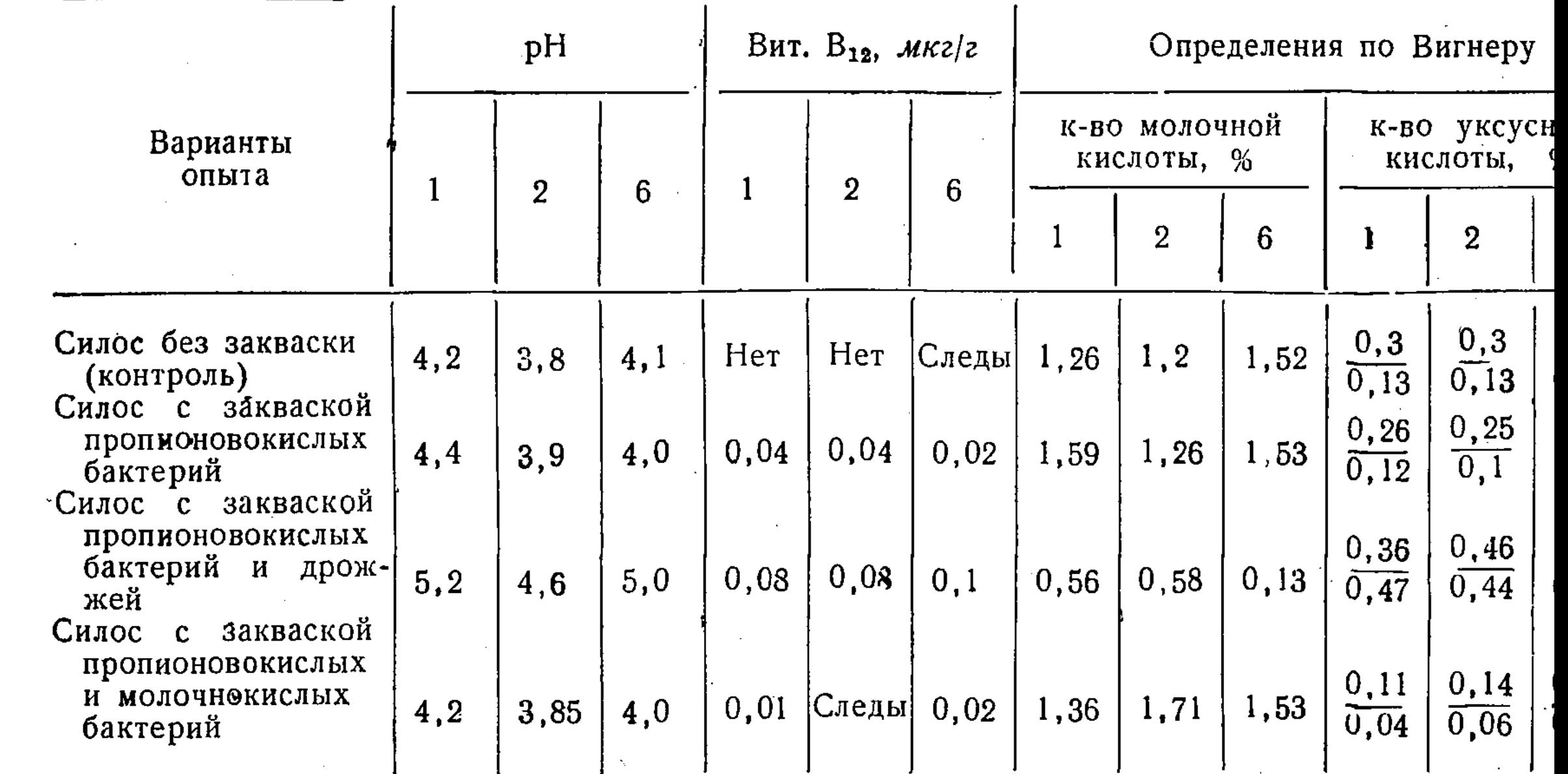

Примечание. I. В числителе — показатели свободных летучих кислот, в знаменателе — св<br>ледующих таблицах цифры 1, 2, 6 в головке означают месяцы, после которых

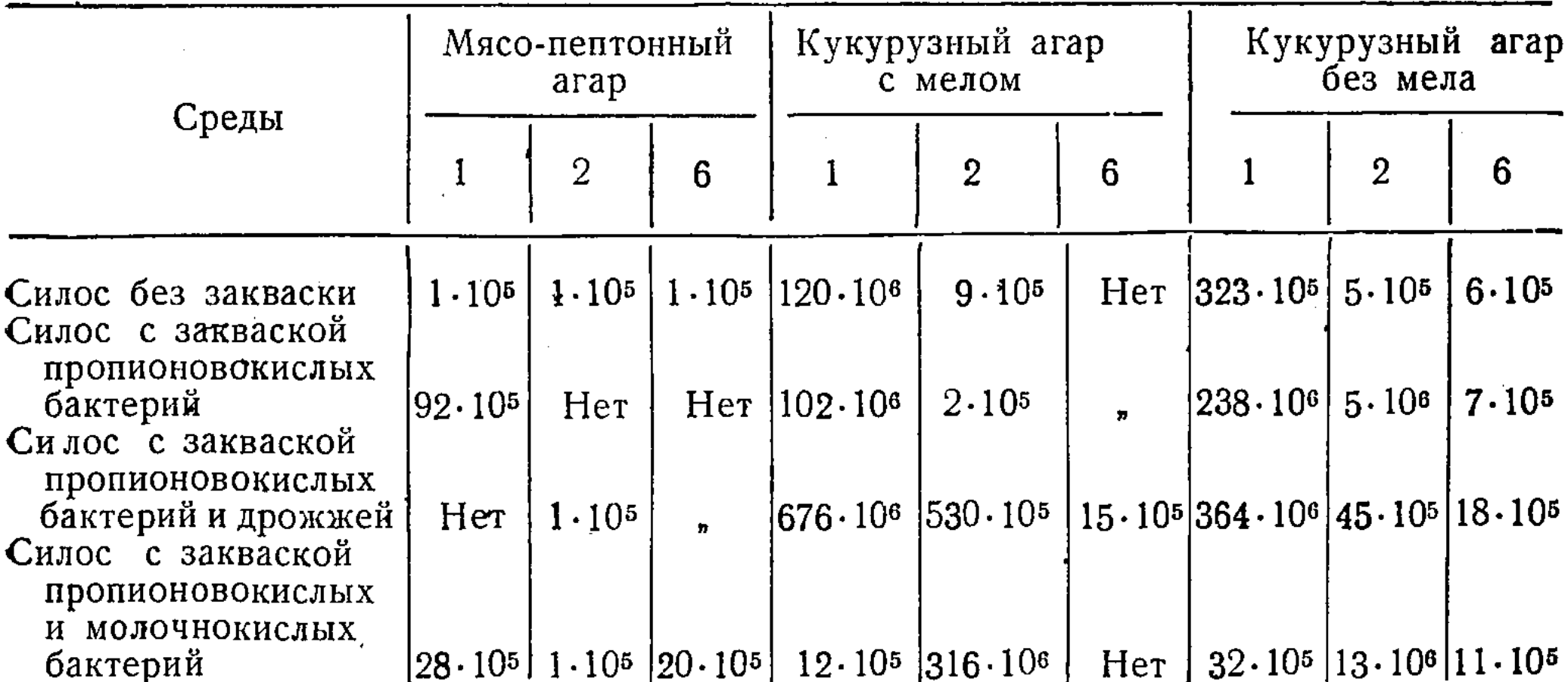

Силос во всех вариантах опыта имел светло-зеленый цвет, приятный запах маринадов, за исключением силоса с закваской из пропионовокислых бактерий с дрожжами, который издавал специфический запах сыра.

Следующий опыт поставлен в производственных условиях. В 1961 г. на территории учебного хозяйства Талгарского сельскохозяйственного техникума заложен силос в цементированных ямах ёмкостью 2 т каждая; кроме того, силос заложен в том же году на территории Института физиологии АН КазССР.

Варианты опыта были следующими: силосование без закваски; с закваской из пропионовокислых бактерий; с пропионовокислыми бактериями и дрожжами (табл. 4).

Анализ силосов показывает, что рН опытных силосов удерживался в пределах 4,25-4,15, а в контрольном силосе был равен 4,1 (табл. 4). Соответственно изменился и кислотный состав опытных силосов. Так, в контрольных силосах количество молочной кислоты в среднем равнялось 1,25%, а в силосе с закваской пропионовокислых бактерий  $-1,11\%$ . в силосе с пропионовокислыми бактериями с дрожжами -0,93%. В пропионово-дрожжевом силосе содержание витамина В<sub>12</sub> равнялось в среднем 0,04 мкг/г, в контрольном - 0,00 - 0,02 мкг/г.

Во всех опытных силосах масляной кислоты не обнаружено, все они имели светло-зеленый цвет, приятный запах и нормальную консистенцию.

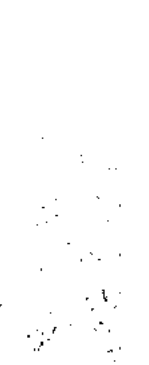

Д. Л. ШАМИС, К. А. ИЛЬИНА

#### Таблица 4

#### Средние данные химического анализа силосов, заложенных в производственных условиях

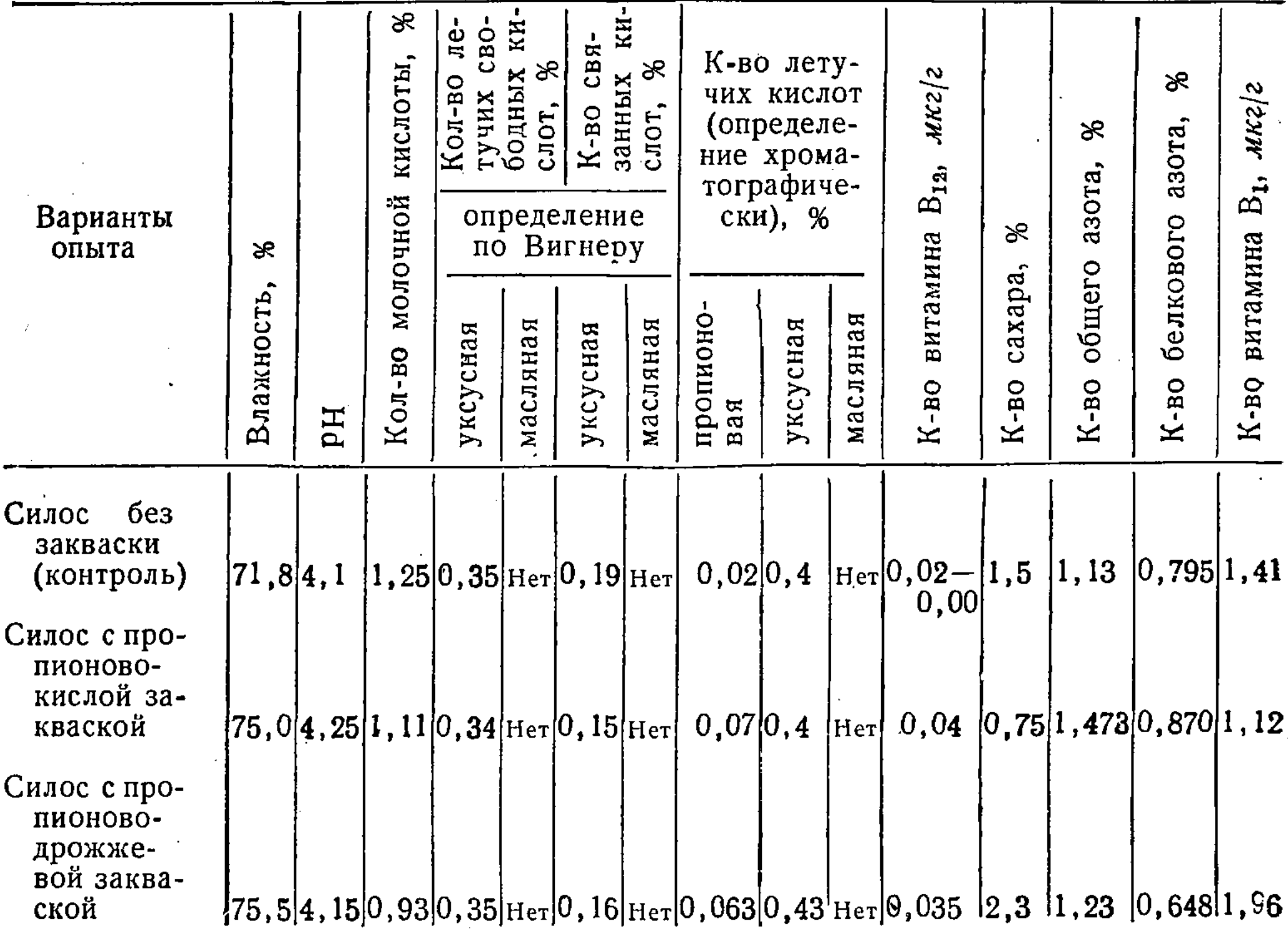

Заложенный в производственных условиях силос скармливали лактирующим и сухостойным керовам. Установлено, что суточный удой коров при кормлении их силосами с пропионовокислыми заквасками повышается при сохраняющемся проценте молочного жира. Следовательно, суточная продукция его несколько увеличилась. По данным лаборатории Института физиологии АН КазССР, количество кетоновых тел в крови коров резко снижалось при кормлении их опытными силосами, а щелочной резерв, наоборот, увеличивался. В Талгарском учебном хозяйстве младший научный сотрудник В. И. Ким скармливала пропионово-дрожжевой силос курам-несушкам. В опытной группе было 68 кур-несушек (средний живой вес одной до опыта - 1660 г) и в контрольной-70 кур (1650 г). Опытная группа кур получала силос из кукурузы с пропионоводрожжевой закваской, а контрольная группа - такой же силос без закваски. За время опыта яйценосность кур контрольной группы составила 957 яиц, а опытной -834. Таким образом, при скармливании курам пропионовокислого силоса она повысилась на  $14,8\%$ .

#### Выводы

1. Штамм Propionibacterium shermanii хорошо развивается на кукурузном отваре, образуя витамин В<sub>12</sub> (до 0,1 мкг/г).

2. Пропионовокислые бактерии изменяют кислотный состав силоса; в некоторой степени уменьшается содержание молочной кислоты и увеличивается содержание летучих кислот (пропионовой - от 0,60 до 0,07%, уксусной - 0,3-0,7) без ущерба для качества силосов.

3. Пропионовокислые бактерии в смеси с дрожжами обогащают силос витамином  $B_{12}$  в количестве 0,05-0,04 мкг/г.

4. По данным лаборатории физиологии животных Института физиологии АН КазССР, суточная доза пропионовокислого силоса для одного животного может достигать 40 кг; при скармливании этого силоса крупному рогатому скоту у животных несколько увеличивается суточное выделение молочного жира и повышается щелочной резерв крови.

5. Скармливание пропионово-дрожжевого силоса курам-несушкам повышает их яйценосность на 14,8%.

#### ЛИТЕРАТУРА

Прескот С. и Дэн С. Техническая микробиология. М., 1952.

Краткова А. П., Митин Н. И. Определение летучих жирных кислот в содержимом рубца жвачных. «Вестн. с.-х. наук», 1957, т. 10.

Макаревич В. Г., Верховцева Т. П., Лазникова Т. Н. Некоторые закономерности биосинтеза витамина  $B_{12}$  у культур Propionibacterium shermanii, Actinomyces olivaceus. «Микробнология»,  $1958$ , т. 27, вып. 1.

Иерусалимский Н. Д., Кононова И. В., Неронова Н. М. Определение витаминов и антибиотиков способом диффузии в агар. Упрощение расчетов при чащечном методе. Там же, 1959, т. 28, вып. 3.

Шамис Д. Л., Ильина К. А. Роль бактериальных заквасок в регулировании процесса кислотообразования в силосе. Консервирующие свойства молочной и уксусной кислот. «Тр. Ин-та микробиол. и вирусол. АН КазССР», т. V, 1961.

Базанова Н. У., Никитин Б. Н. Физиологическая оценка новых силосов. Там же, т. VI, 1962.

Leviton A. Hargrave R. E. Microbiological synthesis of vitamin  $B_{12}$  by propionic acid bacterial. Ind Eng. chem., 44, 11, 1952.

Porter I.W. G. I. st. Eüropean symposium on vitamini B<sub>12</sub> and the Intrinsic factor. Hamburg, 1957.

V an Niel C. B. The propionici acid and Bacterial thesis. Tschnische Hoogeschool Delft. Semptember 1928.

#### АКАДЕМИЯ НАУК КАЗАХСКОЙ ССР

Труды Института микробиологии и вирусологии

TOM VII

#### Н. У. БАЗАНОВА, Б. Н. НИКИТИН

#### ФИЗИОЛОГИЧЕСКАЯ ОЦЕНКА КУКУРУЗНЫХ СИЛОСОВ

#### Сообщение 2

Кормление крупного рогатого скота силосом широко применяется в животноводческой практике, поэтому влияние его на организм животных предстоит выяснить биологам.

При силосовании кукурузы в процессе брожения образуется значительное количество кислот, которые являются хорошими консервантами и не безразличны для организма животных. Из всех видов сельскохозяйственных животных наиболее приспособлены для поедания большого количества силоса жвачные, особенно крупный рогатый скот.

В преджелудках жвачных животных почти так же, как и при силосовании, протекают микробислогические процессы с выделением продуктов метаболизма - органических кислот. В процессе эволюционного развития эти животные приспособились к усвоению кислот в значительно больших размерах, чем другие. Состав летучих жирных кислот (ЛЖК), образующихся в рубце, постоянен, только концентрация отдельных из них незначительно колеблется. К силосу с большим количеством кислот брожения, состав и концентрация которых несколько отличны от кислот, содержащихся в рубце, организм животного приспосабливается с некоторым напряжением отдельных пищеварительных систем. В частности, усиливаетсся саливация, которая способствует нейтрализации свободных кислот брожения; гибель отдельных популяций микроорганизмов в рубце под действием этих кислот вызывает изменение среды рубцового содержимого; следовательно, меняются ингредиенты всасывания, что, несомненно, влияет на пищеварение и обмен веществ. Длительное введение большого количества органических кислог истощает щелючные резервы организма животного и неудовлетворительно сказывается на состоянии здоровья, нередко вызывая заболевание типа токсемии, которое характеризуется падением молочной продуктивности, снижением воспроизводительной способности, отрицательным влиянием на потомство. В организме снижается концентрация сахара в крови на 7-10 мг%, тликогена в печени - в два и более раза, понижается щелочной резерв; увеличивается концентрация кетоновых тел, пировиноградной и молочной кислот в крови, происходит нарушение синтетической функции печени, что приводит к сдвигу альбумино-глобулинового коэффициента до 0,5. Описанное заболевание, нередко возникающее у коров при кормлении большими дозами силоса, трудно поддается лечению и

Физиологическая оценка кукурузных силосов

Таблица

излечивается только в начальной стадии. Гораздо легче его профилактировать, для этого силосные рационы коров «сдабривают» легко гидролизуемыми углеводами (свеклой, патокой, осоложенными кормами и концентратами), однако и такая мера не всегда удобна и возможна. Есть еще способ борьбы с закислением организма — введение  $\, {\bf B}$ рацион пропионовой кислоты, которая компенсирует дефицит легко гидролизуемых углеводов  $\boldsymbol{H}$ нормализует обменные процесcы.

В связи с этим Лаборатофизиологии сельскохорией зяйственных животных Института физиологии АН КазССР совместно с Лабораторией микробиологии кормов Института микробиологии и вирусологии АН КазССР в течение нескольких лет решается проблеобогащения кукурузного  $MA$ силоса пропионовой кислотой и влияния этого корма на организм животного и его продуктивные качества. Первые результаты получены в 1960 г., затем неоднократно проверяли их, а также ставились контрольные опыты. В настоящее время лабораторные и полупроизводственные испытания экспериментальных силосов закончены. B использовали **ОПЫТАХ** три вида кукурузного силоса: с пропионовой закваской, без закваски (контроль), с пропионовокислой и дрожжевой заквасками. Как опытный, так и контрольный силосы заложены из молочно-восковой кукурузы спелости, и отдельные виды его различались между собой только по химическому составу  $(\text{табл. } 1).$ 

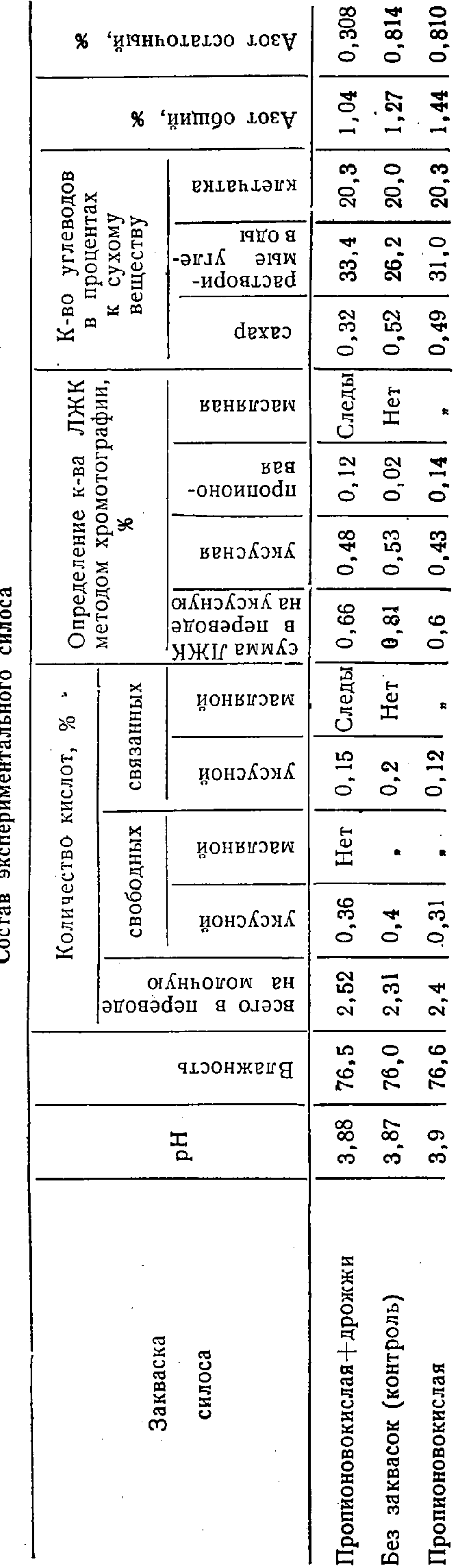

11

Опыты проводились над тремя лактирующими и одной сухостойной коровой алатау-

ской породы (продуктивность около 3000 кг) с фистулой рубца в условиях физиологического двора. Каждый силос скармливался коровам в течение 15-20 дней (30 кг), после чего проводились комплексные исследования животных-молока, жира, крови и рубцового содержимого.

В качестве тестов, характеризующих влияние экспериментального силоса на организм и его продуктивность, использованы показатели:

в рубцовом содержимом: рН, сумма летучих жирных кислот, бродильная активность, количество пропионовой, уксусной и масляной КИСЛОТ;

в крови: количество кетоновых тел, сахар и кислотная ёмкость (по Неводову);

в молоке: удой, кислотность, плотность и процент жира.

в молочном жире: количество воднорастворимых летучих жирных кислот (число Рейхерта - Мейселя), число омыления и йодное число. Пробы содержимого рубца брали через каждые два часа в течение суток, кровь из ушной вены - через три часа после начала кормления, пробы молока - утром и вечером. В итоге многократных исследований мы получили стабильные результаты.

#### Биохимические процессы в рубце

Концентрация водородных ионов в содержимом рубца колеблется в результате приема корма в пределах р $H=6, 50-7, 75$ . Наименьшая амплитуда колебания наблюдалась при кормлении коров силосом с пропионовокислой дрожжевой закваской (рис. 1), что, несомненно, благо-

12

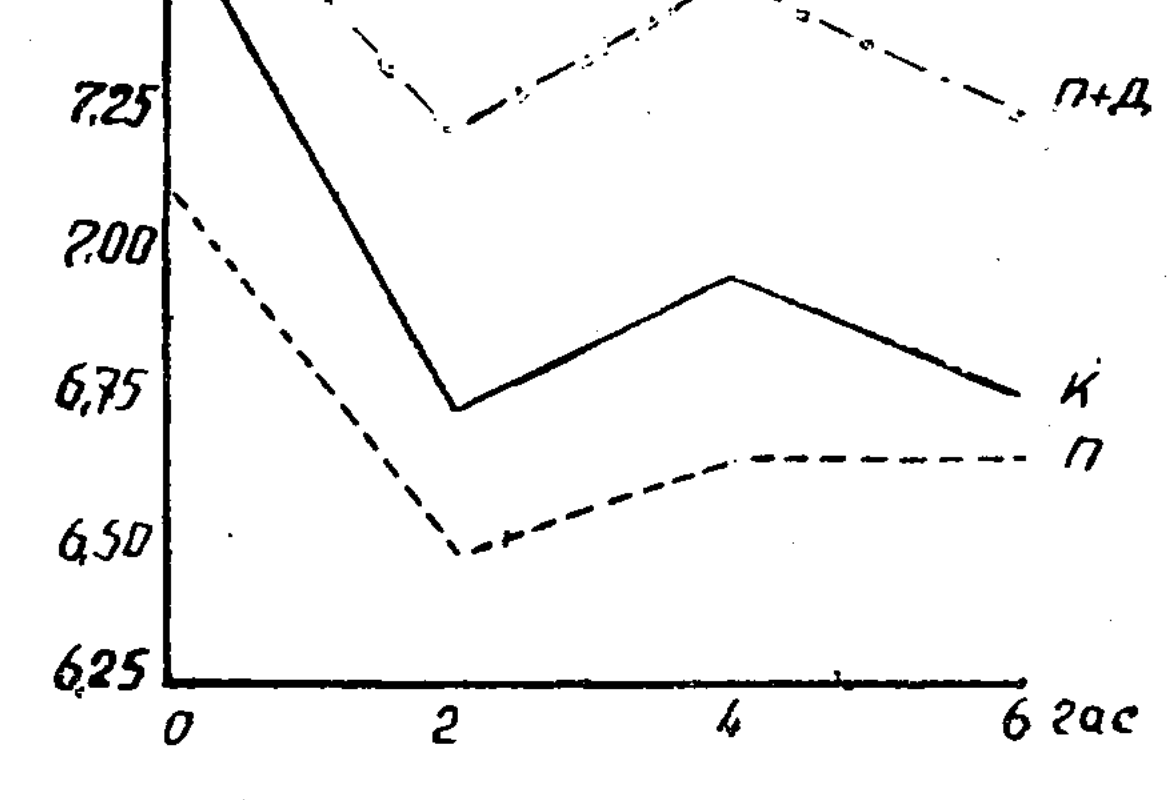

Рис. 1. рН содержимого рубца.

приятно сказывается на сохранении определенного состава и численности микроорганизмов в рубце, более заметны колебания при кормлении коров силосом без заквасок. Наряду с изменением рН меняется и бродильная активность содержимого рубца. Этот показатель, в некоторой степени, характеризует деятельность микроорганизмов.

Наибольшая активность брожения в рубце отмечена при кормлении коров силосом с пропионовокислой закваской (рис. 2). Самое низкое газообразование было при скармливании контрольного силоса. Однако, несмотря на это, накопление в рубце летучих жирных кислот происходило значительно больше при поедании контрольного силоса (рис. 3). При кормлении коров силосом с заквасками амплитуда колебания концент-

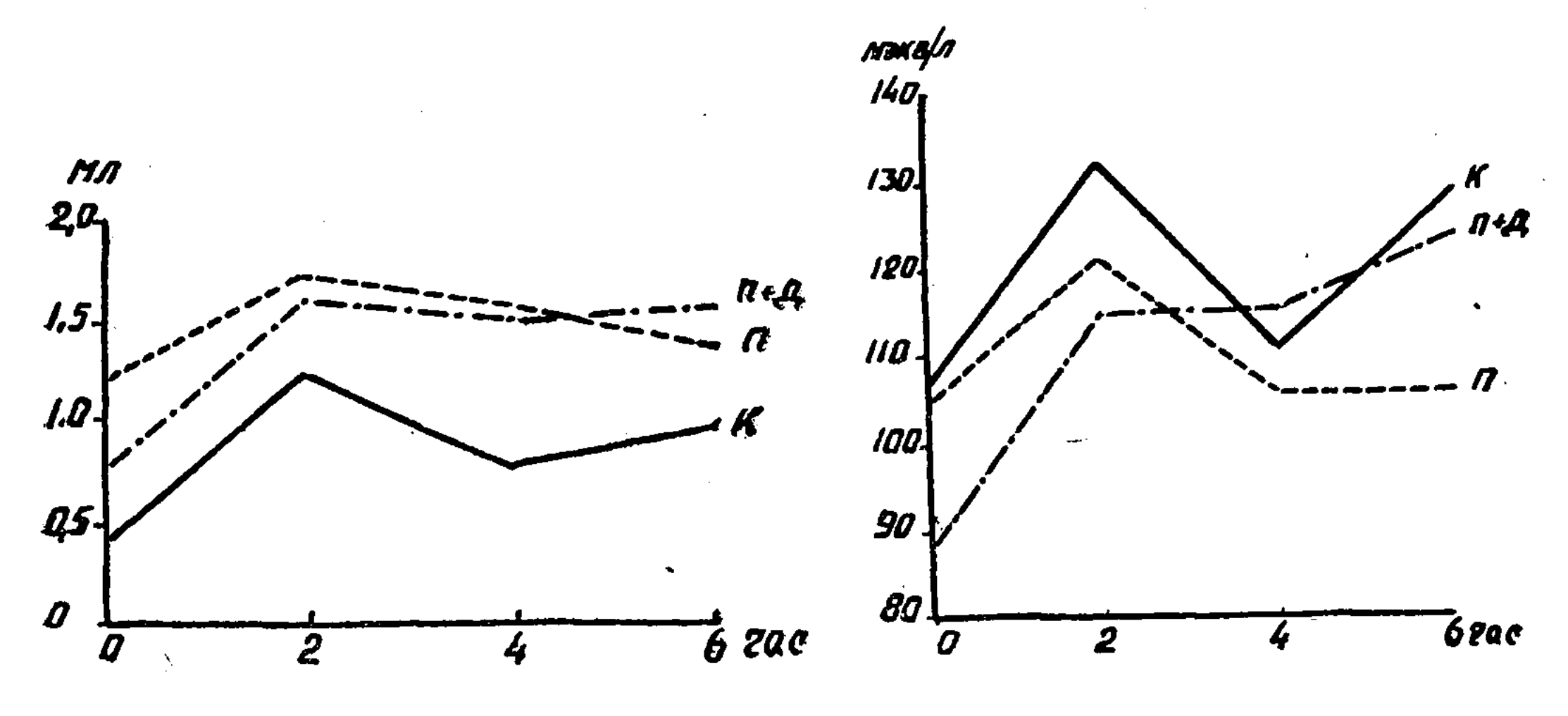

Рис. 2. Бродильная активность содержимого рубца.

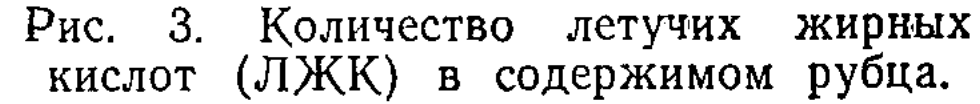

рации летучих жирных кислот в рубце значительно меньше, особенно это заметно при сравнении результатов суточных опытов. Увеличение концентрации кислот брожения в рубце непосредственно после кормления животных наступает вследствие того, что в него попадает силос, в котором содержится более 100 мэкв/л этих кислот.

Динамику концентрации кислот брожения в содержимом рубца у коров при кормлении различными силосами показывает таблица 2.

Таблица 2

#### Соотношение летучих жирных кислот в содержимом рубца у коров,  $\%$

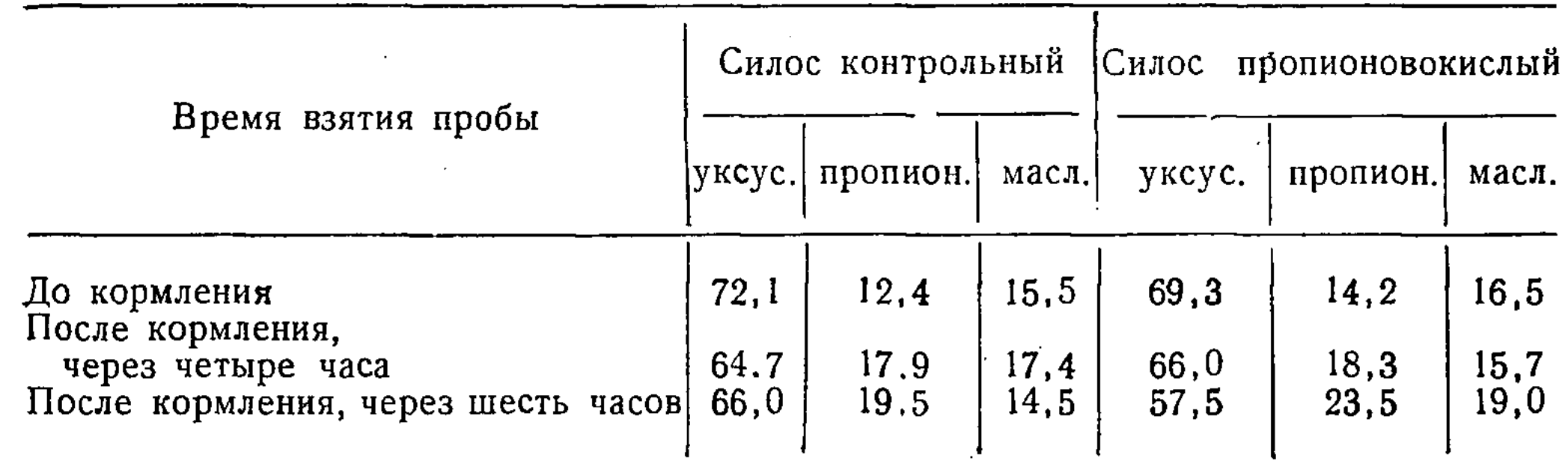

В первые дни после кормления подопытных коров силосом колебания реакции среды содержимого рубца значительно больше, чем после пятидневного или недельного кормления. Следовательно, организм животного активно приспосабливается к новому виду корма и вырабатывает определенный стереотип. Кислоты брожения оказывают влияние и на химический состав крови.

#### Некоторые биохимические показатели крови

Кислоты брожения, всосавшиеся в преджелудках животного, претерпевают в организме определенные изменения. Одни из них находятся в свободном состоянии, друге участвуют в синтезе гликогена или же в образовании недоокисленных продуктов - бета-оксимасляной и ацетоуксусной кислот и ацетона. Мы наблюдали значительные сдвиги концентрации кетоновых тел в крови подопытных животных в зависимости от кормления их экспериментальными силосами (табл. 3).

Таблица 3

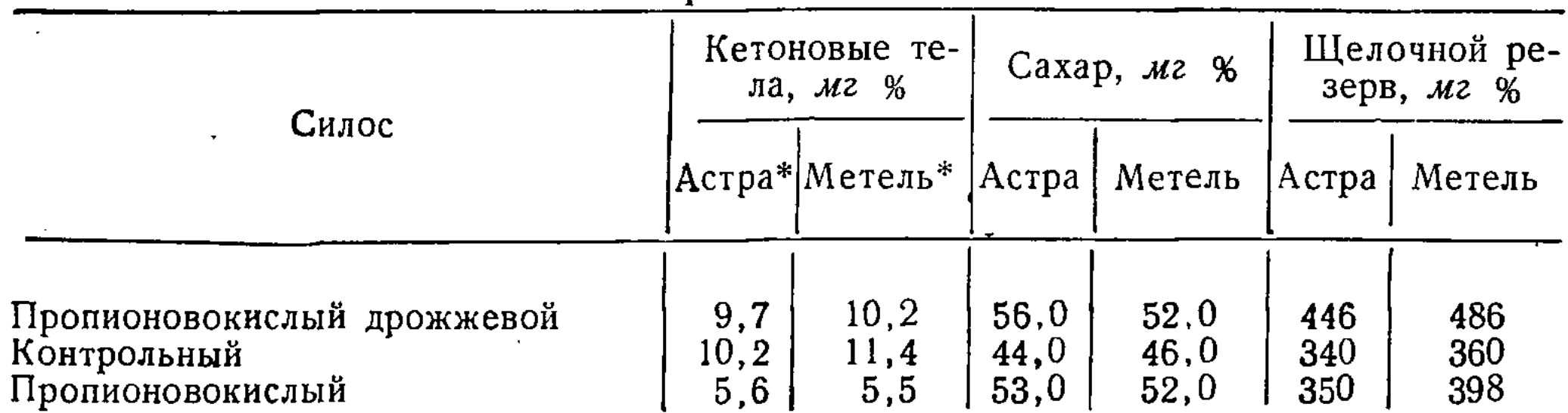

Показатели крови в зависимости от кормления коров силосами с различными заквасками

\* Клички животных.

Биохимические псказатели крови говорят о том, что добавление силоса с пропионовокислой закваской в корм коровам значительно снижает концентрацию кетоновых тел и увеличивает содержание сахара, а также повышает кислотную ёмкость крови, которая бывает наибольшей при поедании коровами силоса с пропионовокислой дрожжевой закваской (до 480 мг<sup> $\frac{0}{0}$ </sup>).

#### Молочная продуктивность подопытных коров

Динамику биохимических показателей в рубцовой жидкости и крови мы анализировали в неразрывной связи с продуктивностью и качеством

#### продукции. Изменения молочной продуктивности, качественный состав

Таблица 4

Молочная продуктивность коров при кормлении кукурузными силосами различного приготовления

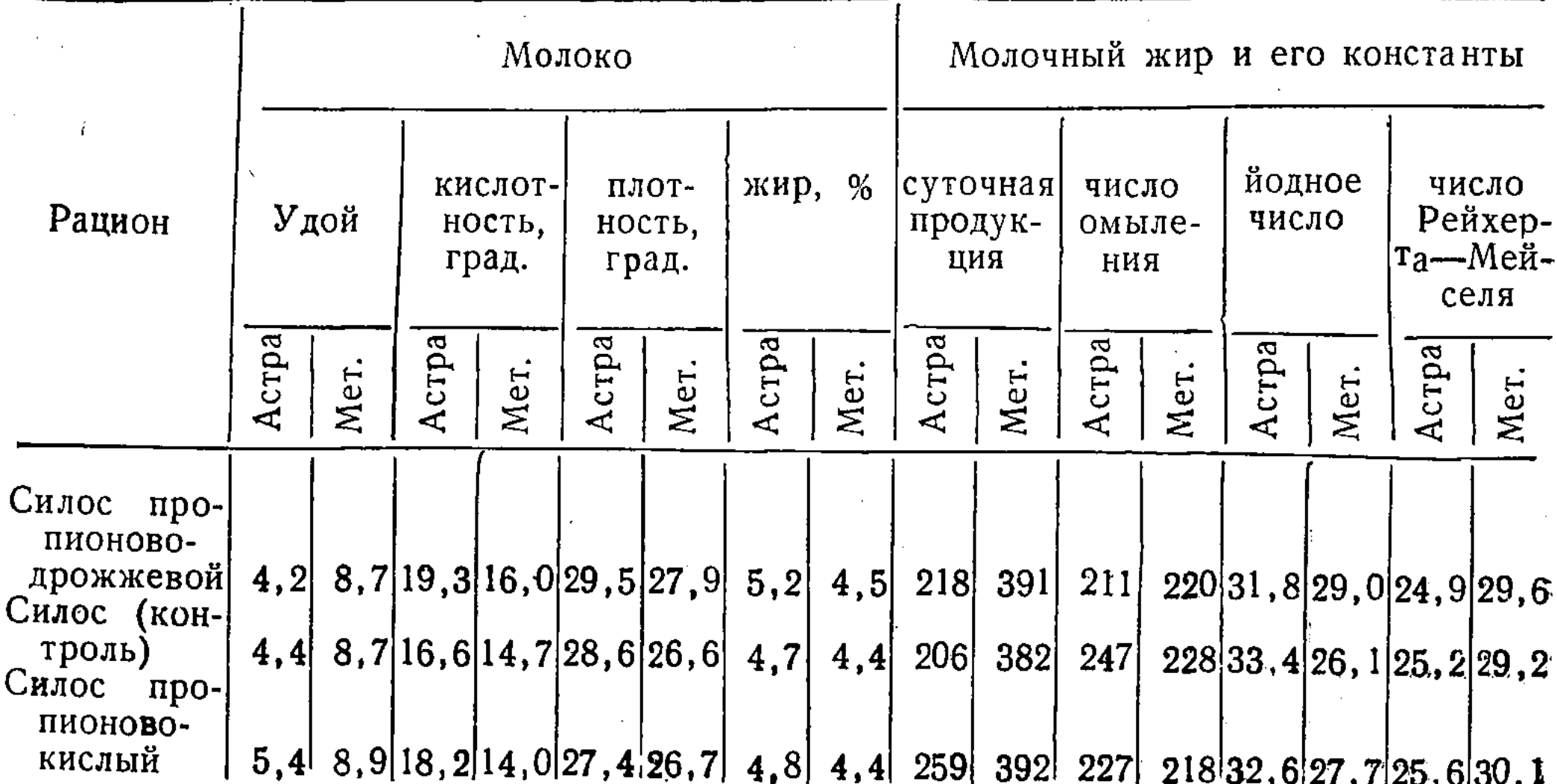

молока и молочного жира при кормлении коров силосом различного приготовления показаны в таблице 4.

Данные таблицы 4 — средние показатели, полученные в результате многократных исследований двух коров: Астры и Метели. Они показывают, что обогащение кукурузного силоса пропионовокислой и пропионовокислой дрожжевой заквасками положительно сказалось на синтезе молочного жира. Константы его на протяжении опытов не имели отклонений от нормы. Можно лишь отметить незначительное снижение числа омыления молочного жира у подопытных коров при поедании ими силоса с пропионовокислой дрожжевой закваской.

При кормлении коров силосом с пропионовокислой закваской удой увеличился: у Астры на 1 л, у Метели на 0,2 л; суточная продукция жира возросла у этих животных от 10 до 50 г.

Необходимо отметить еще одно немаловажное обстоятельство, характеризующее действие больших доз кукурузного силоса на организм животных: на протяжении опытов коровы были клинически здоровы, вовремя приходили в охоту и оплодотворялись. Рождение телят проходило нормально, все они были здоровы.

#### Выводы

В результате изложенного становится ясным, что применение бактериальных заквасок (пропионовокислой и пропионовокислой дрожжевой) позволит в некоторой степени стандартизировать приготовление кукурузного силоса - вполне определенного диетического корма. При введении в рацион коров силоса с указанными бактериальными заквасками можно свести к минимуму подкормку концентратами и кормовой свеклой и полностью исключить подкормку патокой и осоложенными кормами для ликвидации гипогликемии и кетонемии.

Скармливание силоса с бактериальными заквасками подопытным животным в разные стадии лактации и в период сухостоя очень благоприятно влияет на их организм: значительно улучшает физиологическое состояние этих животных и увеличивает их молочную продуктивность.

#### АКАДЕМИЯ НАУК КАЗАХСКОЙ ССР

1963

Труды Института микробиологии и вирусологии

Tom VII

#### Д. Л. ШАМИС, Я. К. БАЯХУНОВ, А. К. ПОПЕНКО, К. А. ИЛЬИНА, А. Ф. ДЕМИДЕНКО

#### РОЛЬ МИКРООРГАНИЗМОВ В ПОВЫШЕНИИ КОРМОВЫХ ДОСТОЙНСТВ ПРОСА

Проблема использования микроорганизмов в выработке пищевых и кормовых средств всегда привлекала и продолжает привлекать внимание исследователей. Еще И. И. Мечников (1917) отмечал, что болгарская палочка задерживает развитие гнилостных микроорганизмов в кишечнике человека благодаря действию молочной кислоты и других продуктов жизнедеятельности. Эта идея, высказанная Мечниковым, получила отражение в дальнейших исследованиях многих авторов. Скородумова (1949) установила, что ацидофильные бактерии, в отличие от болгарской палочки, быстро приживаются в кишечнике, активно продуцируют молочную кислоту и другие продукты обмена, подавляя при этом развитие гнилостных и условно патогенных микробов.

А. Я. Панкратов и П. М. Михин (1936), М. М. Иванов (1939), А. Ф. Войткевич и В. В. Леонович (1945), М. А. Кармановская (1948) и другие экопериментально доказали, что ацидофильные бактерии, задерживая развитие гнилостных микроорганизмов в кишечнике, предотвращают возникновение некоторых желудочно-кишечных заболеваний молодняка сельскохозяйственных животных, способствуют ускорению их роста и повышению привеса. Леонович, Полонская (1960) на основании проведенных опытов доказали, что присутствие дрожжей благоприятно сказывается на накоплении антибиотических веществ ацидофильными бактериями. Кроме того, в присутствии дрожжей ацидофильные палочки лучше приживаются в кишечнике и активно проявляют свою жизнедеятельность продолжительное время. Букин, Мантрова (1961) доказали, что Propionibacterium shermanii является одним из наиболее активных продуцентов витамина В<sub>12</sub>. Опытами, проведенными в Институте микробиологии и вирусологии АН КазССР под руководством проф. Д. Л. Шамиса, установлено, что использование бактериальных заквасок, состоящих из молочнокислых бактерий, гарантирует получение высококачественного силоса; закваски из пропионовокислых бактерий обогащают силос витамином В<sub>12</sub> и пропионовой кислотой. При выращивании цыплят в птицеводстве используется как основной корм просо. Мы преследовали цель - выяснить возможность обогащения проса жизненно необходимыми биологически активными веществами путем внесения бактериальных заквасок - культуры ацидофильных, молочнокислых и пропионовокислых бактерий.

Роль микроорганизмов в повышении кормовых достоинств проса

#### Методика исследований

В начале опытов просо замачивали водопроводной водой. Через сутки избыток воды удаляли сквозь марлю или сито, затем в течение суток просо держали при 25-28° - до появления мелких ростков, после чего вносили бактериальную закваску (с учетом первоначального веса сухого проса). Для контроля брали замоченное, но не проращенное просо, которое также заквашивалось. В том и другом случае заквашенное просо выдерживали в герметически закрытых стеклянных банках объемом в 1 л при определенной температуре - в зависимости от внесенной культуры.

#### Закваска из ацидофильных бактерий и дрожжей

Суточную культуру ацидофильных бактерий, штамм 336 на обрате, вносили в просо в смеси с дрожжами К<sub>2</sub>, выращенными на картофельной среде с обратом (по 1% ацидофильной закваски и дрожжей к сухому весу проса). Количество дрожжевых клеток в 1 мл культуральной жидкости составляло 31,8 млн. Заквашенное просо выдерживали при 30°. Результаты опытов представлены в таблице 1.

Таблица 1

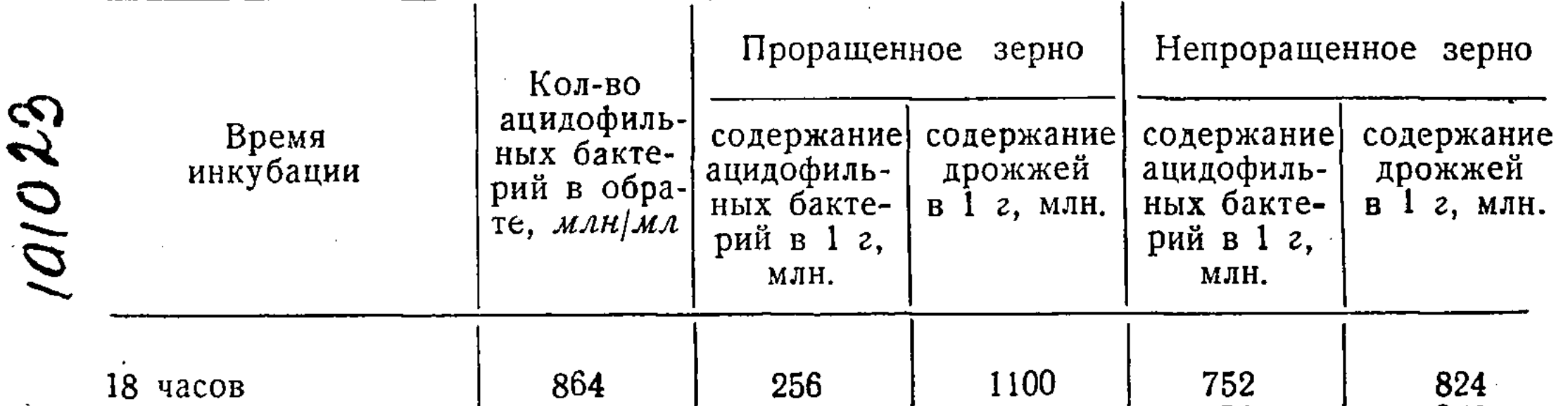

#### Развитие ацидофильных бактерий и дрожжей в просе и обрате (учет в камере Горяева)

 $17$ 

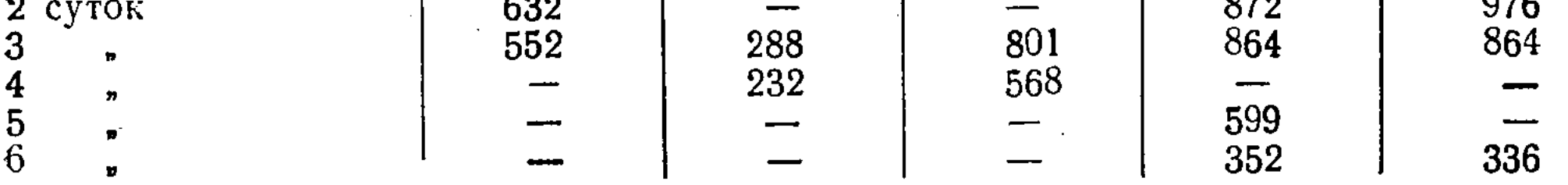

Примечание. Исходное количество дрожжей в 1 мл среды - 31,8 млн.

Из таблицы 1 видно, что на непроращенном просе ацидофильные бактерии на вторые и третьи сутки развиваются так же, как и на обрате. На проращенном просе ацидофильных палочек было примерно в три раза меньше, чем на непроращенном. По-видимому, на проращенном просе жизнедеятельность ацидофильных бактерий подавляется молочнокислыми стрептококками, которые в обилии обнаруживаются при микроскопии.

Дрожжи также хорошо развиваются на просе: как на проращенном, так и на непроращенном количество дрожжевых клеток по сравнению с исходным увеличилось примерно в 300 раз  $(1-2-3$  сутки) и несколько уменьшилось на четвертые сутки на проращенном просе.

Определение органических кислот в проращенном и непроращенном просе, заквашенном ацидофилином и дрожжами, производилось по Вигнеру. Результаты химических анализов сведены в таблицу 2.

Анализ данных таблицы 2 показывает, что количество молочной кислоты в проращенном просе через 7 и 14 дней было больше, чем в не- $2 - 47$ 

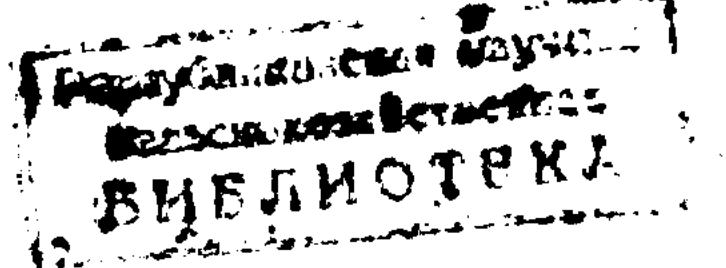

Д. Л. ШАМИС, Я. К. БАЯХУНОВ, А. К. ПОПЕНКО и др.

проращенном. Во всех случаях образуется незначительное количество уюсусной кислоты, а масляная кислота отсутствует. Большое количество молочной кислоты в проращенном просе следует объяснить тем, что в нем в результате гидролиза крахмала накапливаются дисахара, являющиеся более благоприятной средой для развития молочнокислых бактерий.

Таблица 2

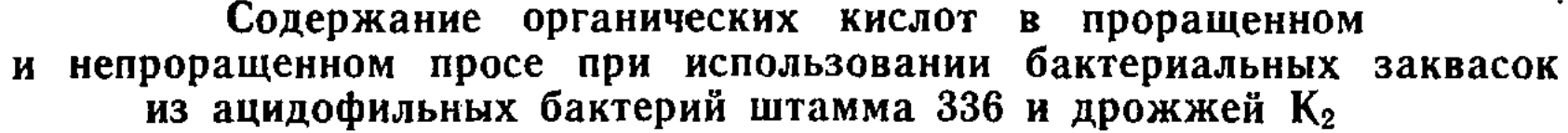

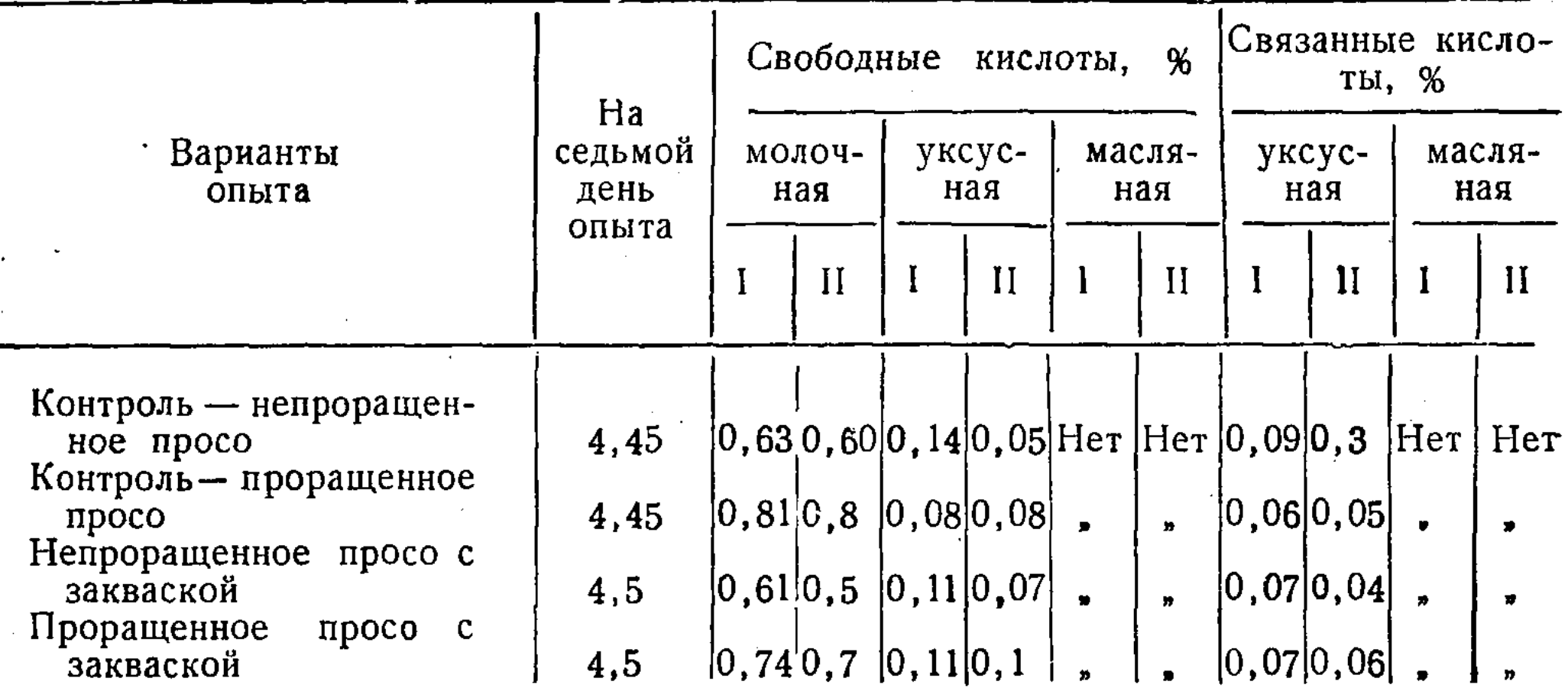

Примечание. Влажность проса в течение исследования составляла  $70\%$ ; I - содержание кислоты на 7-й день опыта, II - на 14-й день.

Данные таблиц 1 и 2 свидетельствуют о том, что в просе, заквашенном ацидофилином 336 и дрожжами  $K_2$ , накапливается значительное количество ацидофильных палочек и дрожжей. В результате жизнедеятельности ацидофильных бактерий и спонтанно развивающихся молочнокислых бактерий образуются необходимые для консервирования корма кислоты (рН 4,45—4,65), которые одновременно улучшают и его вкусовые качества. Таблица 3

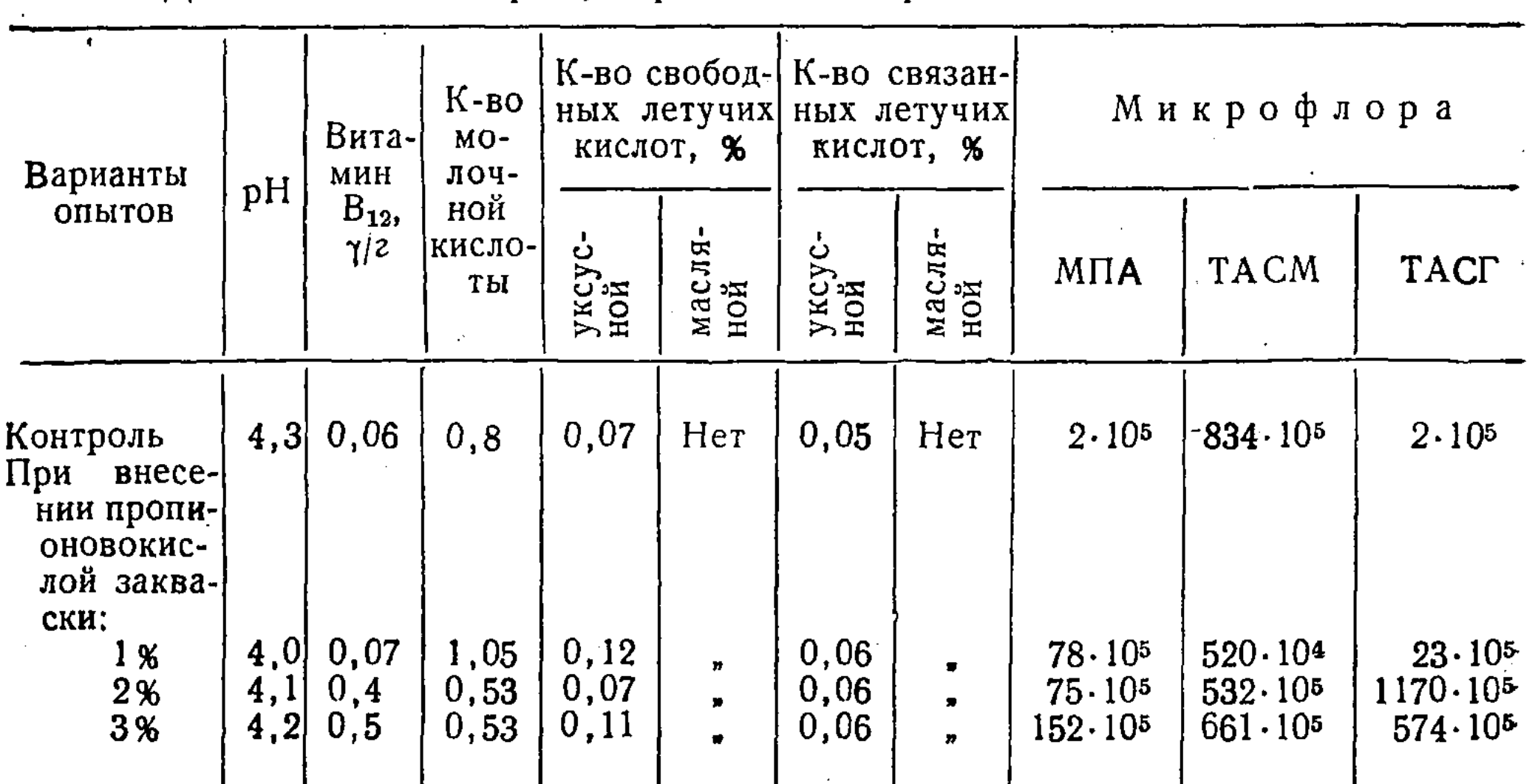

Данные анализов проса, обработанного пропионовокислой закваской

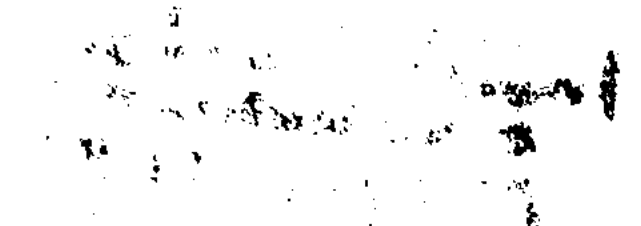

Благодаря интенсивному размножению дрожжей К<sub>2</sub> (до 1 млрд. дрожжевых клеток в 1 г) заквашенный корм обогащается ценными дополнительными питательными веществами. Как известно, дрожжи в своем составе содержат до 50% белка, витамины комплекса В и являются источником жизненно необходимых аминокислот.

#### Закваска из пропионовокислых бактерий

Суточную культуру пропионовокислых бактерий на кукурузном отваре с 2% глюкозы вносили в проращенное просо из расчета 1, 2, 3% к сухому весу, затем ее выдерживали в герметически закрытых стеклянных банках при 30° в течение 15 суток. После этого приступали к микробиологическому и химическому анализам (табл. 3).

Данные, приведенные в таблице 3, говорят о том, что в просе, заквашенном  $1\%$  культурой пропионовокислых бактерий, образуется 0,07  $\gamma$ /2 витамина  $B_{12}$ . При внесении 2 и 3% закваски его количество составляет  $\sim 0,4$ — $0,5$   $\gamma$ /г. Следовательно, с увеличением процента вносимых пропионовокислых бактерий витамина В<sub>12</sub> накапливается больше. В проращенном просе без закваски (контроль) также образуется витамин  $B_{12}$  в количестве 0,06  $\gamma$ /г. Молочной кислоты больше в варианте опыта с 1% закваски и в два раза меньше в варианте опыта с 2 и 3%. Во всех случаях уксусной кислоты было мало, масляная кислота отсутствовала.

Результаты микробнологического анализа показывают, что молочнокислых бактерий больше в контроле, а пропионовокислых - в опытах с 2 и  $3\%$  закваски.

Суммируя результаты опытов, можно констатировать, что проращенное просо является благоприятной средой для развития пропионовокислых бактерий и биосинтеза витамина В<sub>12</sub>. Однако последний образуется в проращенном просе и без закваски. Такое явление, по-видимому, обусловливается накоплением витамина  $B_{12}$  спонтанной микрофлорой проса. Значительно меньшее количество молочной кислоты в вариантах с двух-, трехпроцентной пропионовокислой закваской свидетельствует об утилизации части молочной кислоты пропионовокислыми бактериями.

に、<br>「<br>「<br>「<br>「

#### Закваска из молочнокислых бактерий и дрожжей

В первом варианте опытов суточную культуру молочнокислых бактерий, штамм 4 на кукурузном отваре, вносили в проращенное просо из Таблица 4

Развитие молочнокислых бактерий и дрожжей на проращенном просе

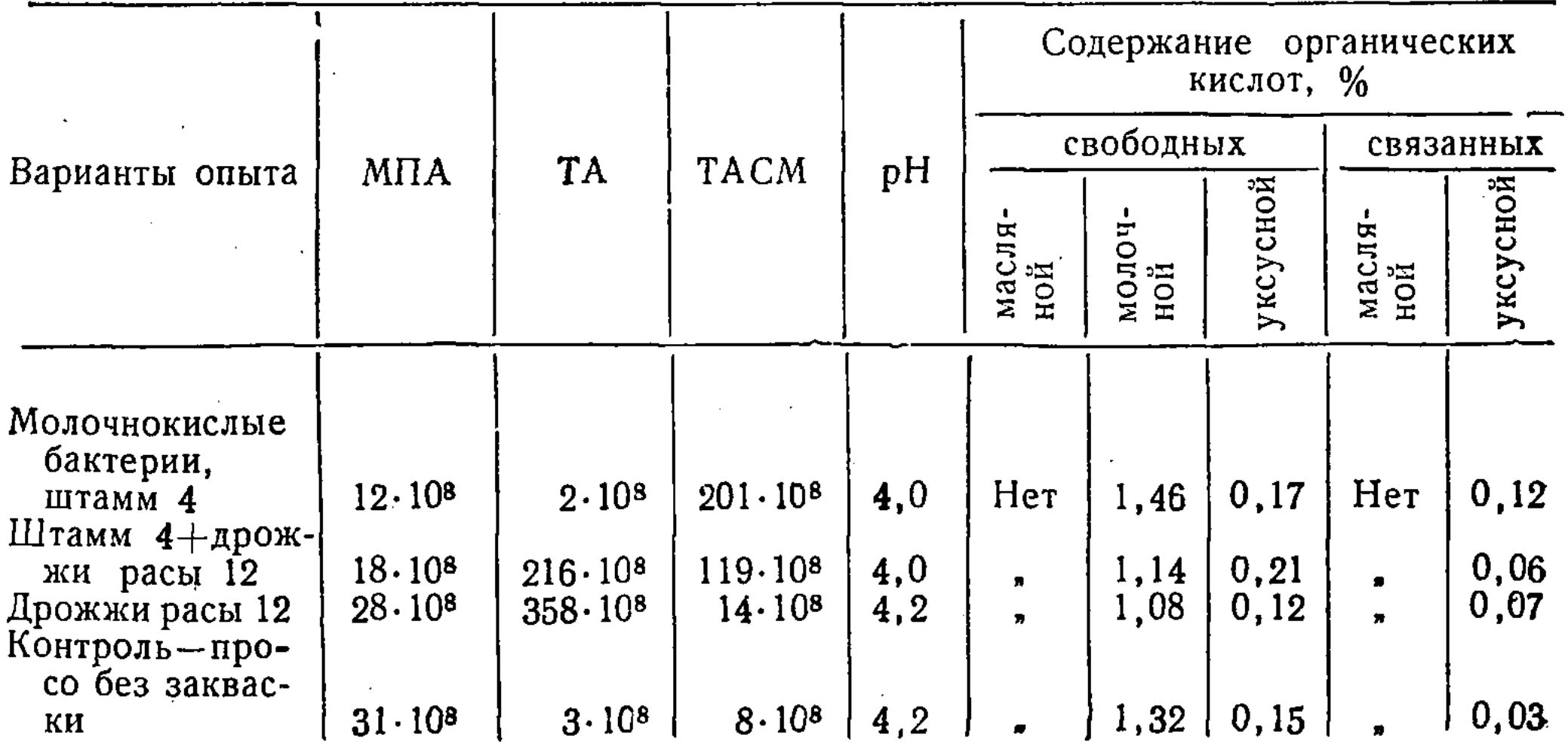

Д. Л. ШАМИС, Я. К. БАЯХУНОВ, А. К. ПОПЕНКО и др.

расчета 2% к сухому весу. Заквашенное просо выдерживали при 28° в течение 14 суток. Во втором варианте просо заквашивали двухпроцентной культурой молочнокислых бактерий в смеси с 1% дрожжей Saccharomyces cerevisiae расы 12. В третьем варианте просо заквашивали только 1% дрожжей (табл. 4).

Анализ таблицы 4 показывает, что молочнокислые бактерии и дрожжи хорошо развиваются на проращенном просе. Наибольшее количество их оказалось в первом и втором вариантах опытов. В эпифитной микрофлоре они составляют  $8 \cdot 10^8 - 14 \cdot 10^8$ , т. е. в 15-25 раз меньше, чем в просе, заквашенном штаммом 4 молочнокислых бактерий.

Дрожжи интенсивно размножаются на просе, достигая 35 млрд. в 1 г. В эпифитной микрофлоре их в 100-150 раз меньше, чем во втором и третьем вариантах опытов.

В результате молочнокислого брожения в проращенном просе образуется значительное количество молочной кислоты и некоторое количество уксусной. Благодаря этому заквашенное просо хорошо консервируется и длительное время сохраняется.

#### Опыты по кормлению цыплят

Поскольку просо является хорошей средой для развития ацидофильных бактерий - антагонистов гнилостных и условно патогенных микроорганизмов, обитающих в кищечнике животных, было решено провести опытное кормление цыплят (опыт проводился на птицетоварной ферме Ленинского овоще-молочного совхоза Каскеленского производственного управления при участии ветеринарного врача совхоза А. Ф. Демиденко).

Для опыта подобрали 200 цыплят одного выводка со средним суточным весом 36,5 г - по 100 голов в контрольной и опытной группах. Кормовой рацион для птиц состоял из комбикорма и проса. Цыплятам опытной группы давали по зоотехнической норме проращенное и заквашенное

20

Таблица 5

Данные о кормлении цыплят проращенным просом, заквашенным культурой ацидофильных бактерий (штамм 336) и дрожжами  $K_2$  $($ опыт № 2)

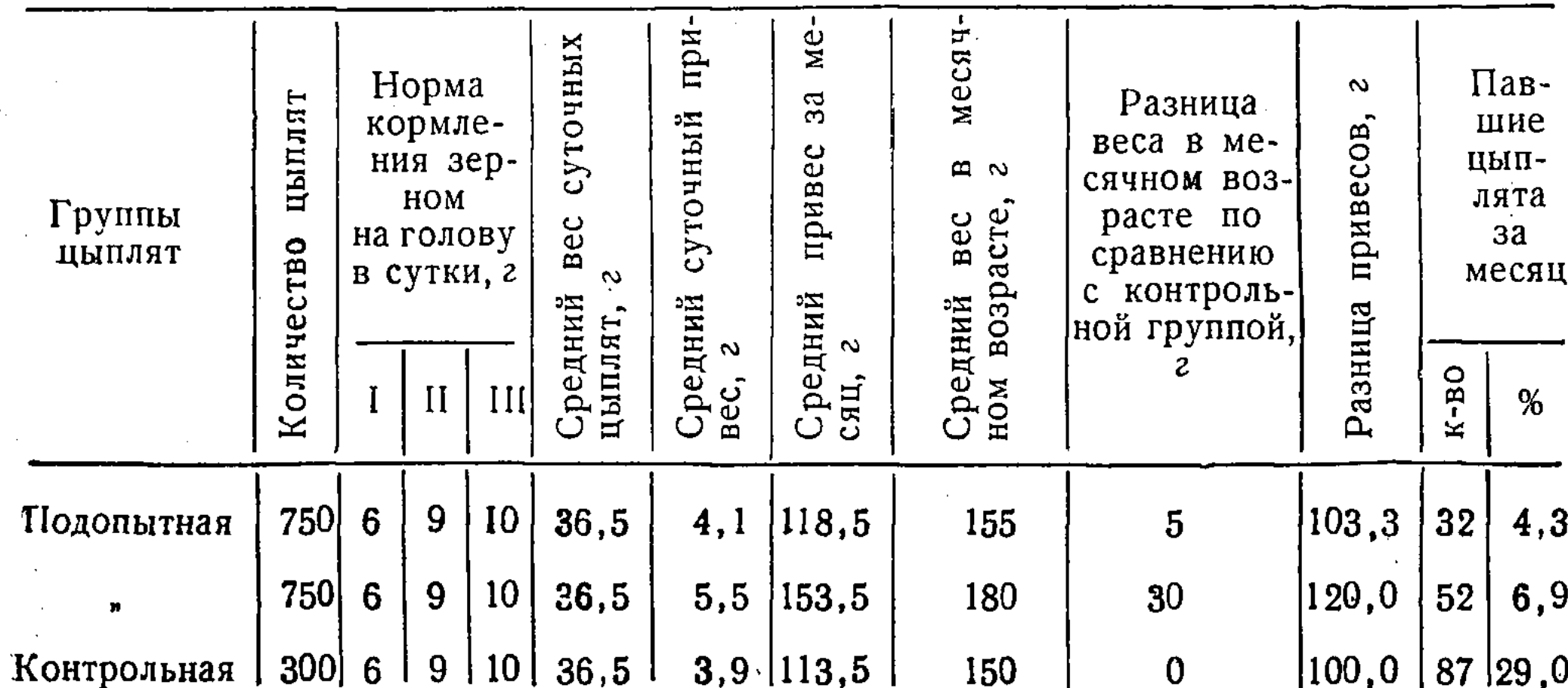

Примечание В графе I указаны данные для цыплят в возрасте от одного до десяти дней, во второй графе - от 11 до 20 дней, в III графе - от 21 дня до 30.

ацидофильной культурой просо, контрольной — обыкновенное пшено. Вес цыплят контрольной группы через 30 дней составлял 161 г, тогда как в опытной группе - 174 г.

Таким образом, у цыплят подопытной группы, получавших ацидофильно-дрожжевой корм, рост ускорялся. В месячном возрасте вес их был на 13 граммов больше, чем у контрольных.

Для последующих спытов были взяты большие группы цыплят-750 в опытной и 300 — в контрольной (табл. 5). Вес подопытных цыплят по сравнению с контрольными также увеличивается. Разница веса птиц в месячном возрасте по сравнению с контрольными составляла 5 г в первой подгруппе и 30 г - во второй. Наибольший падеж наблюдался в контрольной группе (в 4-6 раз больше), чем в опытной.

Подытоживая полученные данные, следует отметить, что у подопытных цыплят после скармливания проращенного и заквашенного проса с хорошими питательными и вкусовыми качествами повышалась и секреторная функция пищеварительной системы и общая устойчивость организма.

#### Выводы

1. При создании оптимальных условий - влажности и температуры - ацидофильные, пропионовокислые, молочнокислые бактерии и дрожжи хорошо размножаются на просе.

2 В результате жизнедеятельности микроорганизмов, входящих в состав бактериальных заквасок, корм обогащается витамином В<sub>12</sub> и органическими кислотами.

3. Ацидофильные бактерии достигают значительного количества и сохраняются в просе в течение шести суток (первоначальный титр почти не снижается).

4. В проращенном просе создаются благоприятные условия для развития пропионовокислых бактерий, способствующих образованию значительного количества витамина  $B_{12}$ ; этот витамин в меньшем количестве образуется в проращенном просе без закваски, что, по-видимому, происходит благодаря жизнедеятельности спонтанной микрофлоры.

5. Дрожжевые клетки, обильно размножаясь, дополнительно обогащают корм белком.

6. Кормление цыплят проращенным просом, заквашенным культурой ацидофильных палочек и дрожжей, ускоряет их рост и развитие, случаи падежа птиц становятся редкими.

#### ЛИТЕРАТУРА

Букин В. Н., Мантрова Г. В. Биосинтез витамина В<sub>12</sub> и порфиринов пропионовокислыми бактериями. Антибиотики в животноводстве. М., Сельхозиздат, 1962.

Войткевич А. Ф., Леонович В. В. Увеличение веса молодняка с помощью ацидофильных культур. Научный отчет Всес. научно-исследов. ин-та с.-х. микробиологии. М., ВАСХНИЛ, 1945.

И в а н о в М. М. Бактерицидность ацидофильного молока. «Советская ветеринария», 1939,  $N_2$  5.

Кармановская М. А. Методика приготовления растительного ацидофилина и его кормовая и профилактическая ценность. «Тр. отдела кормления с.-х. животных», 1948, вып. 1.

Мечников И. И. Этюды оптимизма. Изд. 4. М., 1917.

Панкратов А. Я., Михин П. М. Применение ацидофилина при поносе и паратифе у поросят и подсвинок. «Советская ветеринария», 1935, № 3.

Скородумова А. М. Практическое руководство по технической микробиологии молока и молочных продуктов. М., Сельхозгиз, 1949.

#### АКАДЕМИЯ НАУК КАЗАХСКОЙ ССР

Труды Института микробиологии и вирусологии

TOM VII

#### H. *HYKAHOB*

#### ВЛИЯНИЕ МЕТАБИСУЛЬФИТА НАТРИЯ НА БАКТЕРИАЛЬНУЮ ФЛОРУ СИЛОСА

Зеленые корма, которые из-за недостатка сахара не могут хорошо силосоваться обычным путем, консервируются химическим способом. Это достигается тем, что к растениям прибавляют различные консерванты. Некоторые из них, создавая в зеленой массе низкое значение рН (около 3,5-4,0), затормаживают развитие микроорганизмов, другие, имея либо бактерицидное свойство, либо бактериостатическое, способствуют сохранению силоса в первоначальном состоянии.

В настоящее время как в Советском Союзе, так и за рубежом сушествует ряд жидких химических консервантов (ААЗ, К<sub>2</sub>, АИВ и др.). По некоторым причинам они до сих пор не нашли у нас широкого применения. Трудности перевозки, требующей специальных условий технической безопасности, высокая себестоимость химических препаратов и потребность в большом количестве тары ограничивают их распространение.

Значительная простота и безопасность при применении позволяют стдавать предпочтение сухим препаратам. Одним из них является метабисульфит наприя ( $Na<sub>2</sub>S<sub>2</sub>O<sub>5</sub>$ ). На бактерицидное свойство этого препарата указывают отдельные авторы (Барнет, 1955; Березовский, 1959; Зубрилин, Мишустин, 1958).

О снижении потерь питательных веществ зеленой массы - травосмеси люцерны с овсяницей луговой, законсервированной метабисульфитом натрия, сообщают Дж. Мордох и М. Холдсуорт (1958). Добавление меляссы и метабисульфита натрия к указанной травосмеси несколько снижает потери сухого вещества. Например, при добавлении 4,9 кг метабисульфита натрия на тонну корма потери сухого вещества сократились до 12,3%; в контроле они составляли 24,9%.

С. Альдерман и др. (1955) утверждают, что удаление воздуха из силоса повышает эффективность метабисульфита натрия. Данное соединение, пишут авторы, является сильным восстановителем. Присутствие воздуха в зеленой массе может вызвать окисление вещества до сульфата натрия. Естественно, такое явление, снижая антисептическое свойство препарата, создает благоприятные условия для развития нежелательных форм микроорганизмов.

По исследованиям А. Ф. Самойлова и его сотрудников (1960), хороший эффект дает применение метабисульфита натрия при силосовании Влияние метабисульфита натрия на бактериальную флору силоса

трудносилосующихся растений - люцерны, солодки и других. В работе этих исследователей упоминается о влиянии химических консервантов, в том числе - метабисульфита натрия, на микроорганизмы силоса. Однако каких-либо определенных выводов по данному вопросу не сделано.

Для выяснения действия метабисульфита натрия на различные бактерии мы проводили опыты с чистыми культурами следующих микроорганизмов: из гнилостных бактерий были взяты Bac. cereus, Bac. mesentericus, из кислотообразователей- ряд культур молочнокислых бактерий, выделенных из различных силосов люцерны, а также культура Bact. coli.

Исследования действия метабисульфита натрия на различные бактерии вели на жидких средах (мясо-пептонный бульон и сусло) в пробирках. Варианты опыта были следующие: первый-контроль, во втором варианте метабисульфит натрия вносили в количестве 0,1%, в третьем - $0.3\%$ , в четвертом — 0.5% и в пятом — 1%. Метабисульфит натрия (порошковидный) вносили в среду до стерилизации. Стерильные среды заражали двухсуточными культурами указанных микроорганизмов. Через определенное время путем посевов на твердые питательные среды (мясо-пептонный агар и сусло-агар) учитывали жизнеспособные клетки микробов. Одновременно определяли актуальную кислотность среды (рН). Результаты опыта сведены в таблицу 1.

Таблица 1

репарата

Bac. mesentericus Bac. cereus рН среды рН среды Лозы ме-|Сроки к-во клеток к-во клеток табисуль-|анали- $3a,$ внефита BHenpeнатрия, % сходной ісходной ДНИ сходное сходное пытной пытной сения<br>1арата ocne после ения

Влияние метабисульфита натрия на рост бактерий (количество бактериальных клеток в тыс. на 1 мл среды) 23

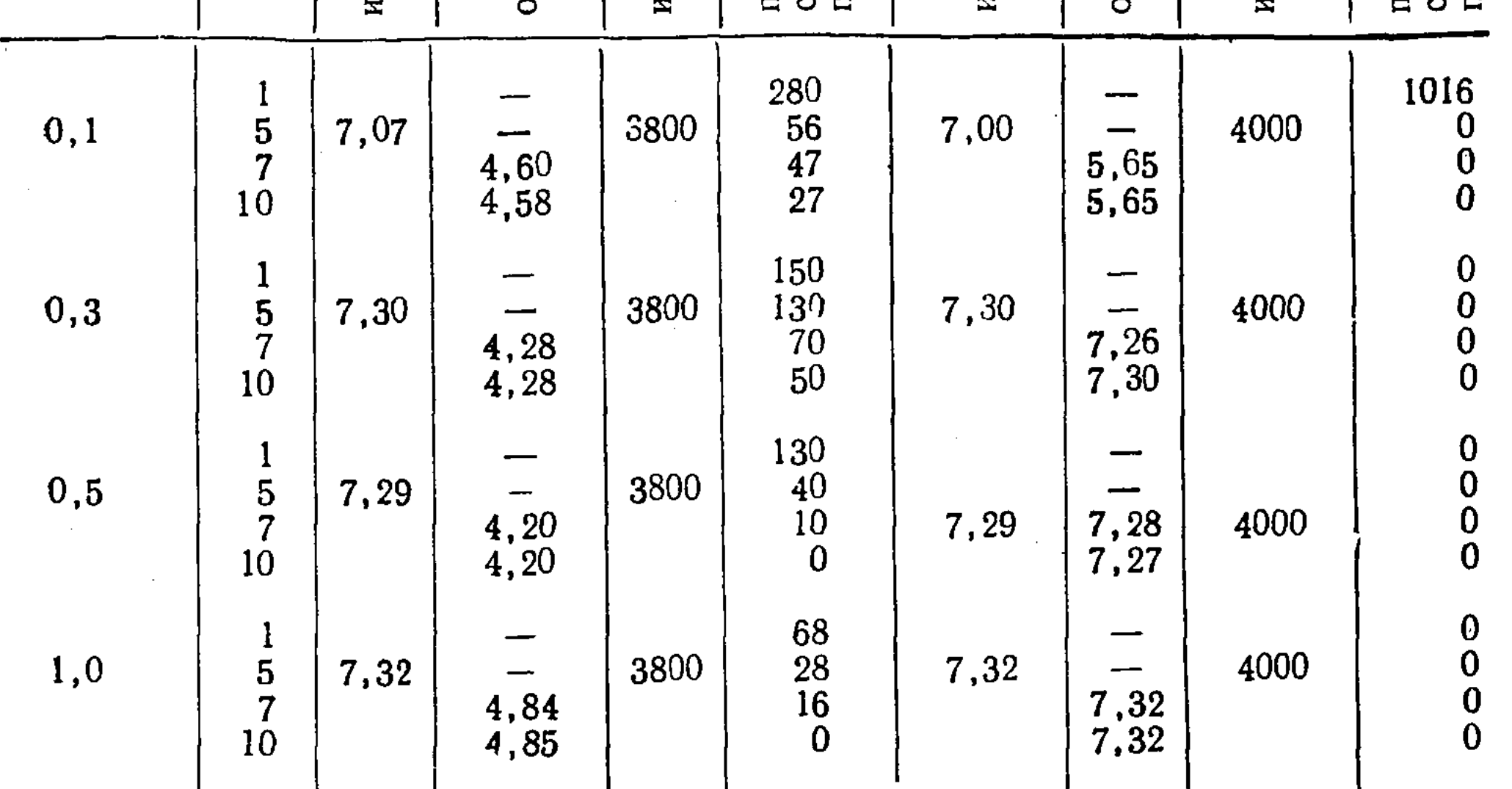

Условные обозначения: - анализ не производился; 0 - рост бактерий отсутствует.

Из таблицы 1 видно, что гнилостные бактерии не одинаково относятся к различным дозам метабисульфита натрия. По сравнению с Вас. теsentericus Bac. cereus более устойчив к большим количествам препарата